Документ подписан простой электронной подписью Информация о владельце: ФИО: Смирнов Сергей Николаевич Должность: врио ректора Дата подписания: 07.09.2022 16:35:11 Уникальный программный ключ: 69e375c64f7e975d4e8830e7b4fcc2ad1bf35f08

Министерство образования и науки Российской Федерации ФГБОУ ВО «Тверской государственный университет»

УТВЕРЖДАЮ

Руководитель ООП Редакин В.А. OBILIMA 2017 г.

#### Рабочая программа дисциплины (с аннотацией)

#### Интернет-ресурсы

Специальность 52.05.04 Литературное творчество

> Специализация Литературный работник

Для студентов I курса очной формы обучения

Составитель: к филол. н., доцент Волкова Н.В.

 $\uparrow$ 

Тверь, 2017

# **I. АННОТАЦИЯ**

- **1. Наименование дисциплины в соответствии с учебным планом Интернет-ресурсы**
- **2. Цель дисциплины** формирование представления об Интернет-ресурсах как об одном из инструментов литературного творчества и издательского дела, которое способствует развитию у студентов профессиональных и личностных качеств, общекультурных и профессиональных компетенций, задекларированных в качестве главной цели ООП ВО по специальности 52.05.04 «Литературное творчество».

**Задачи:** формирование знаний об истории сети Интернет, о структуре и классификации Интернет-ресурсов, об основах права в Интернете; формирование и развитие умений использовать сеть для решения практических литературных и издательских задач; обучение практическому владению программными средствами сети, что согласуется с целями и задачами ООП ВО и способствует формированию и развитию индивидуального творческого стиля.

#### **3.Место дисциплины в структуре ООП специалитета**

**для студентов 2017 года набора: д**исциплина входит в базовую часть, модуль 2 «Дисциплины, формирующие общепрофессиональные компетенции». Дисциплина предваряет курсы «Набор текста на компьютере», «Электронные издания», «Информационные технологии в издательском деле», «Редакторская подготовка электронных периодических изданий», «Создание и редактирование WEB-сайтов», «Программные средства обработки информации».

#### **4.Объем дисциплины составляет**

− **для студентов 2017 года набора:** 3 зачетных единицы, 108 академических часов, **в том числе контактная работа:** лекции 19 часов, практические занятия 19 часов, лабораторные работы 0 часов, **самостоятельная работа:** 43 часа, контроль 27 часов.

#### **5. Перечень планируемых результатов обучения по дисциплине (или модулю), соотнесенных с планируемыми результатами освоения образовательной программы**

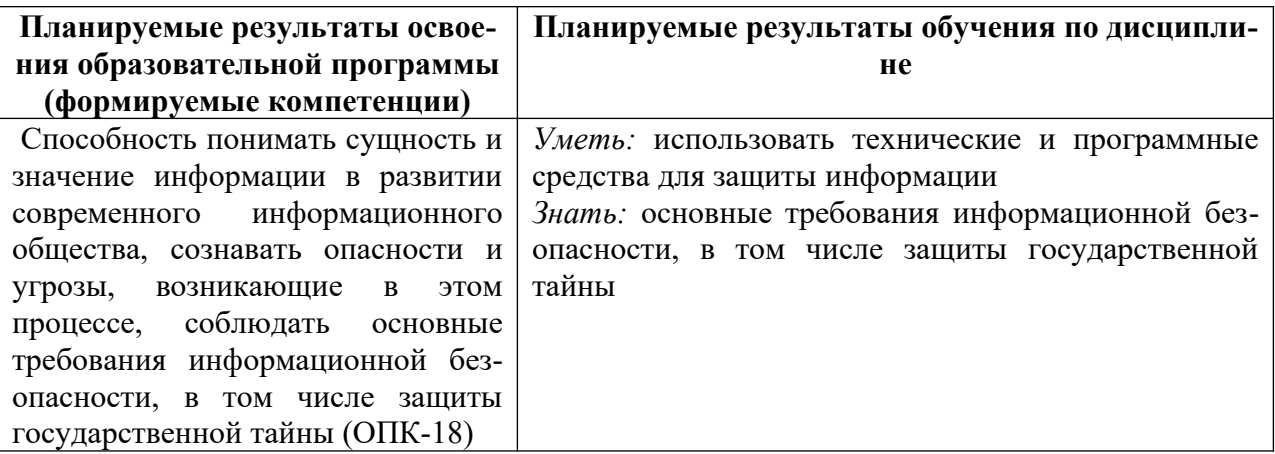

#### **Для студентов 2017 года набора**

**6. Форма промежуточной аттестации.** Контроль знаний – зачет, принимаемый в форме собеседования по наиболее существенным вопросам курса.

**В соответствии с Положением о рейтинговой системе обучения студентов ТвГУ от 31 мая 2017 года протокол № 10** р**ейтинг-контроль по дисциплине осуществляется по следующей схеме:** 

- 1. За каждое посещенное занятие студент получает 2 балла.
- 2. За правильно и вовремя выполненное задание 4 балла.

3. Промежуточный контроль проводится в установленные сроки. Студентам предлагается выполнить творческие работы по текущим темам, за которые начисляются дополнительные баллы (от 2 до 8).

#### **7. Язык преподавания:** русский

# **II. СОДЕРЖАНИЕ ДИСЦИПЛИНЫ (ИЛИ МОДУЛЯ), СТРУКТУРИРОВАННОЕ ПО ТЕМАМ (РАЗДЕЛАМ) С УКАЗАНИЕМ ОТВЕДЕННОГО НА НИХ КОЛИЧЕ-СТВА АКАДЕМИЧЕСКИХ ЧАСОВ И ВИДОВ УЧЕБНЫХ ЗАНЯТИЙ**

# **1. ДЛЯ СТУДЕНТОВ ОЧНОЙ ФОРМЫ ОБУЧЕНИЯ**

#### **Для студентов 2017 года набора**

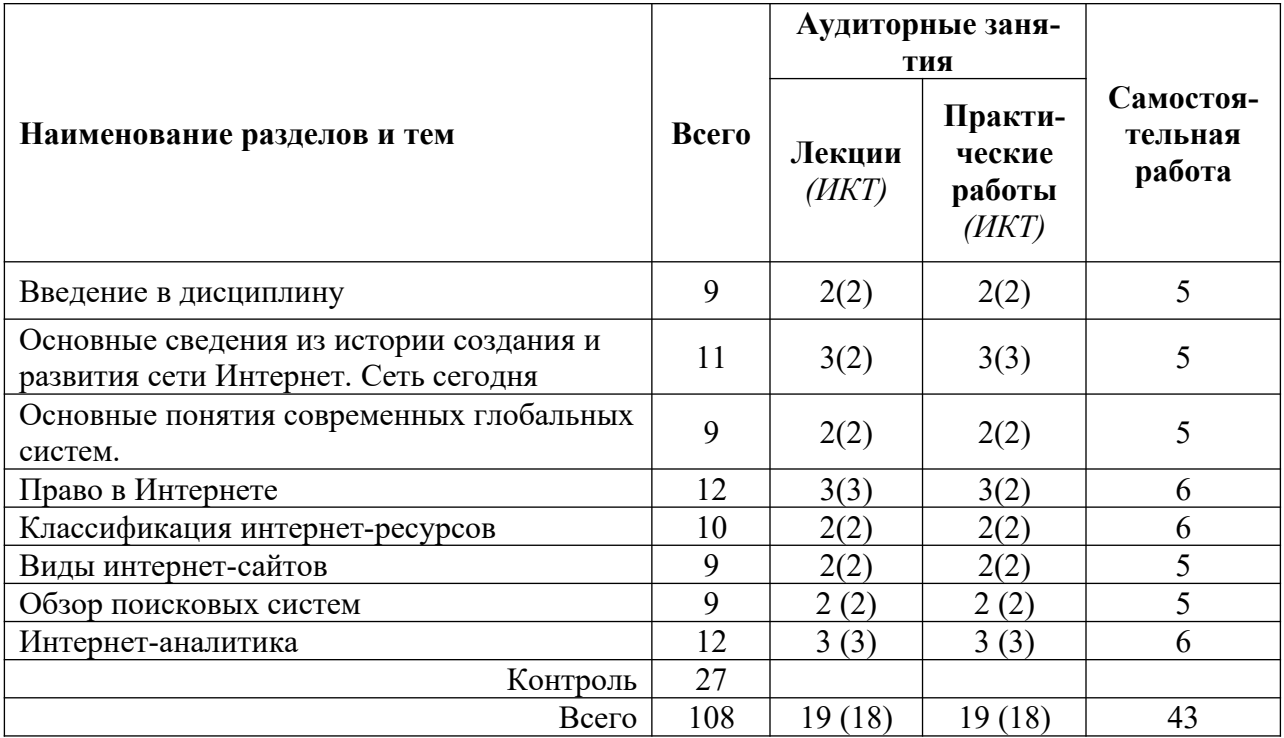

# **2. ДЛЯ СТУДЕНТОВ ЗАОЧНОЙ ФОРМЫ ОБУЧЕНИЯ**

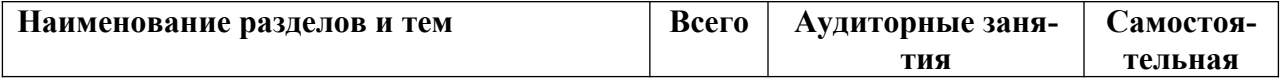

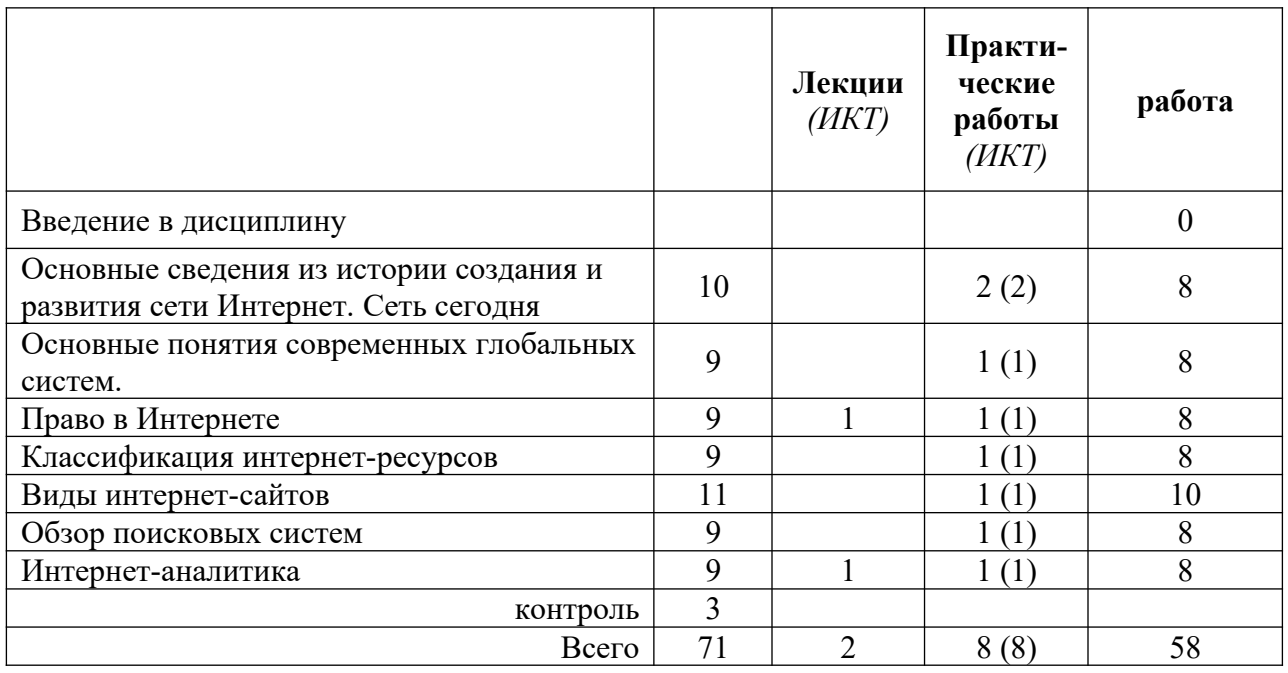

# **III. ПЕРЕЧЕНЬ УЧЕБНО-МЕТОДИЧЕСКОГО ОБЕСПЕЧЕНИЯ ДЛЯ САМОСТОЯ-ТЕЛЬНОЙ РАБОТЫ ОБУЧАЮЩИХСЯ ПО ДИСЦИПЛИНЕ (ИЛИ МОДУЛЮ)**

- Программа практических занятий.
- Тестирование по основным понятиям курса.
- Методические рекомендации по организации самостоятельной работы студентов.
- Электронные презентации.

#### **IV. Фонд оценочных средств для проведения промежуточной аттестации обучающихся по дисциплине**

#### **Для студентов 2017 годов набора**

**1. Типовые контрольные задания для проверки уровня сформированности компетенции ОПК-18** - Способность понимать сущность и значение информации в развитии современного информационного общества, сознавать опасности и угрозы, возникающие в этом процессе, соблюдать основные требования информационной безопасности, в том числе защиты государственной тайны

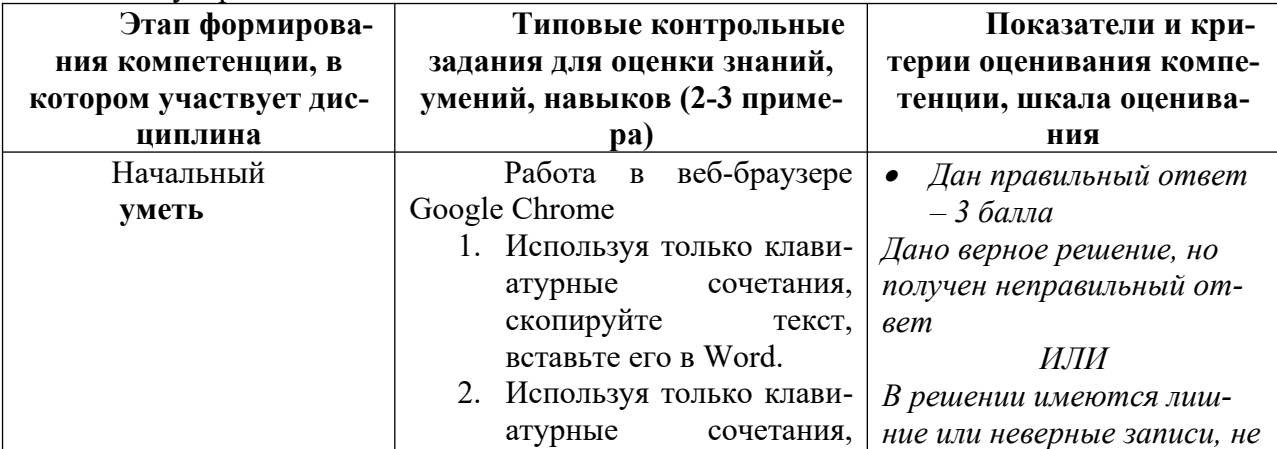

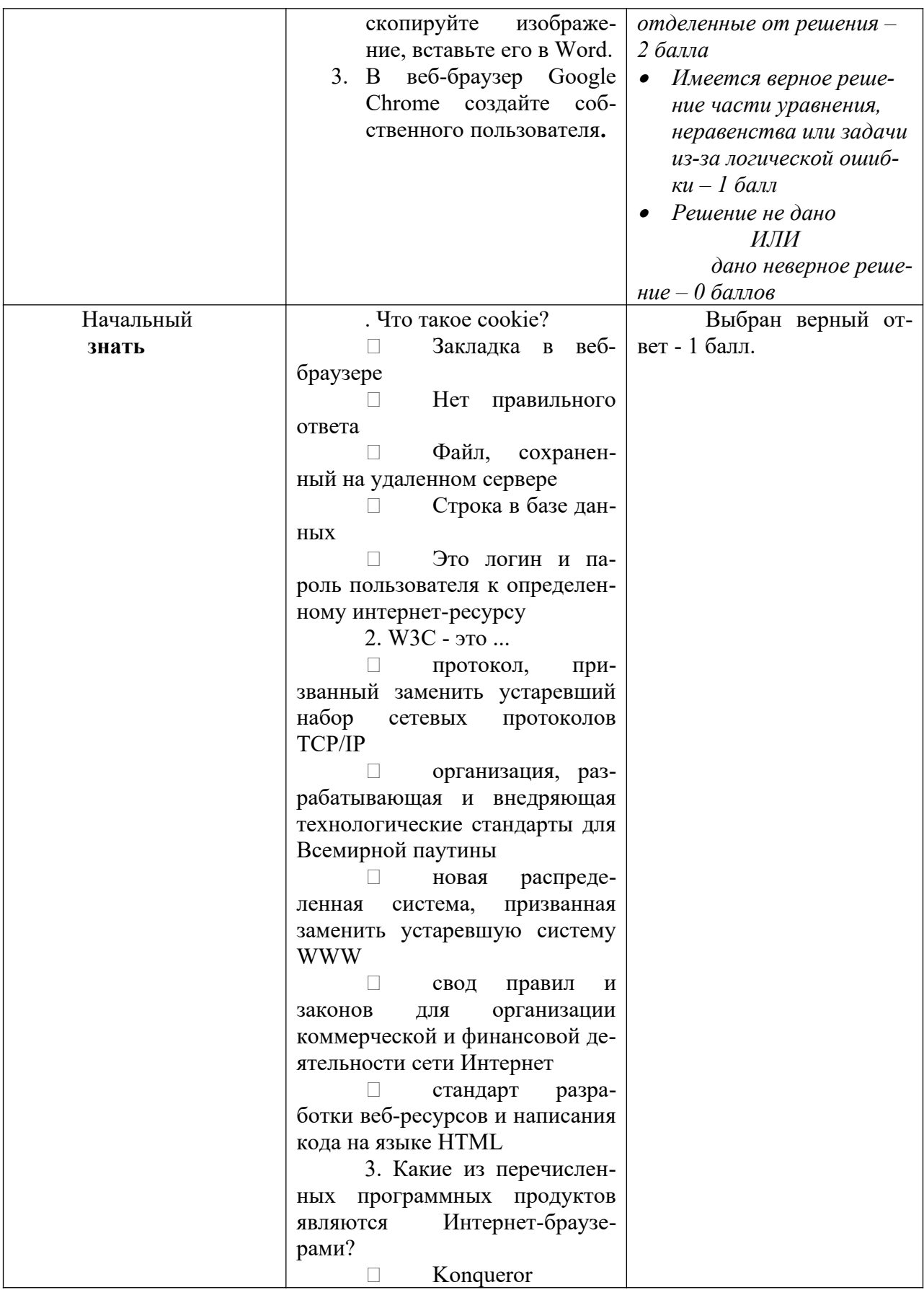

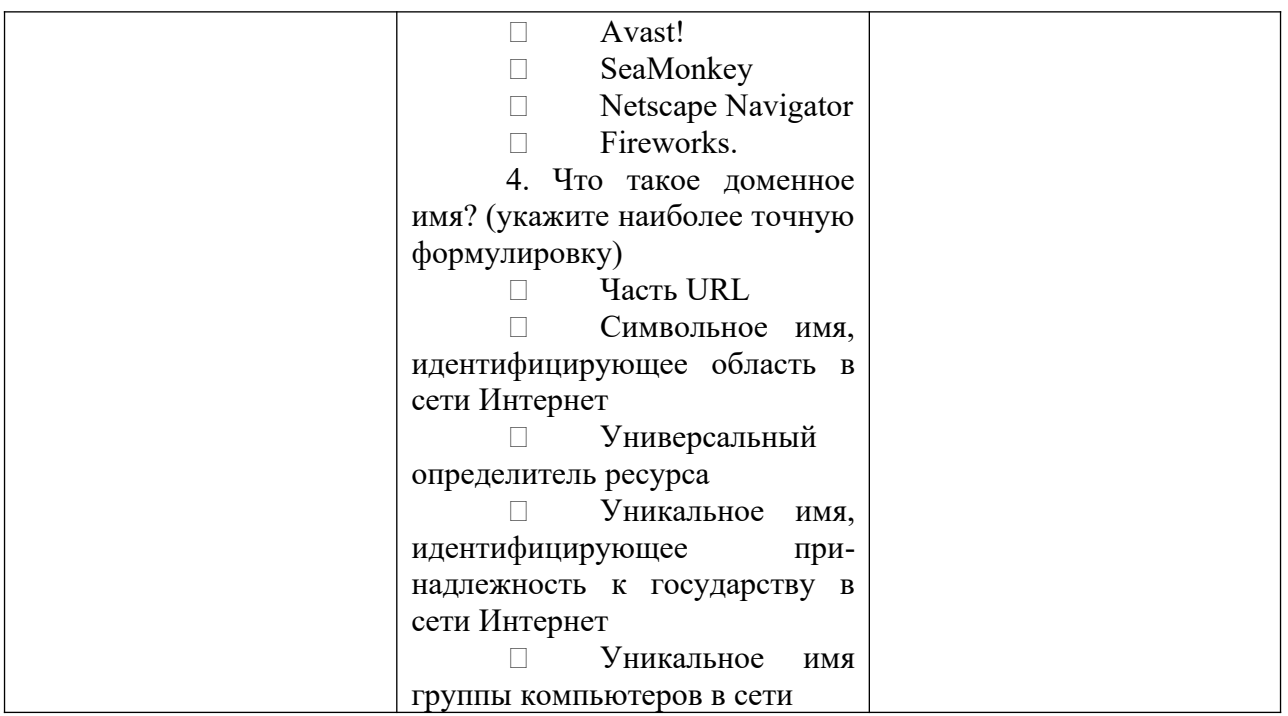

# **Соответствие этапов (уровней) освоения компетенции Планируемым результатам обучения и критериям их оценивания**

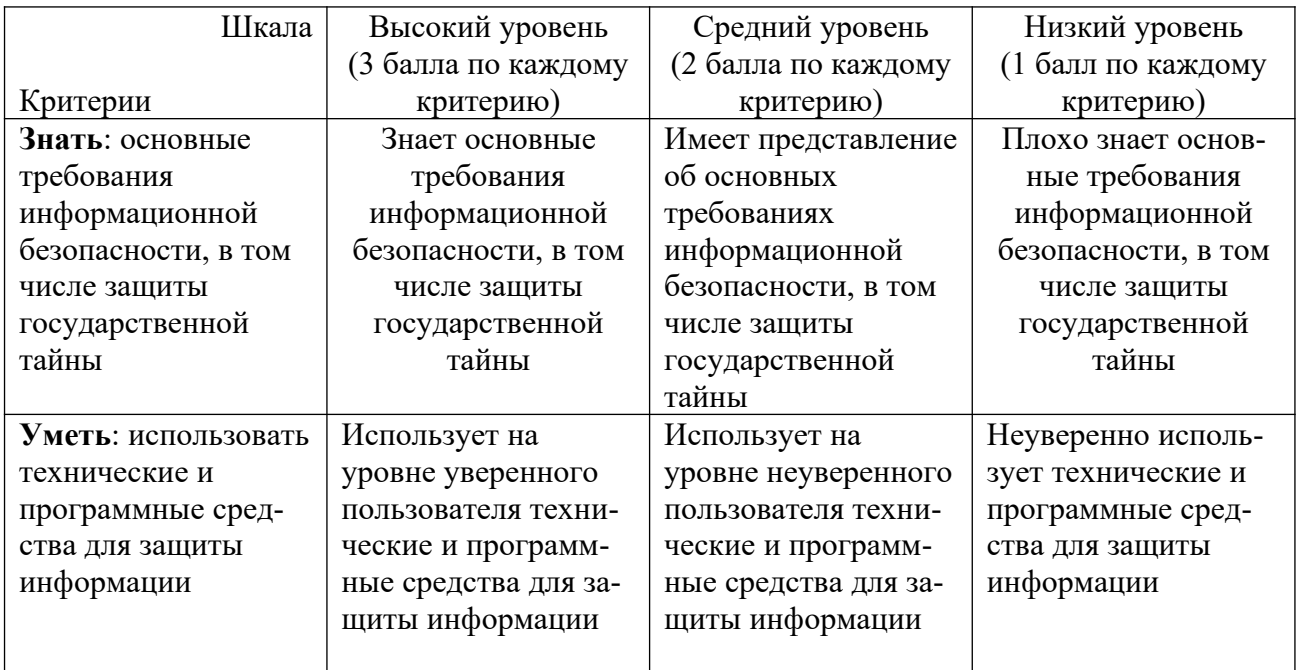

# **V. ПЕРЕЧЕНЬ ОСНОВНОЙ И ДОПОЛНИТЕЛЬНОЙ УЧЕБНОЙ ЛИТЕРАТУРЫ, НЕ-ОБХОДИМОЙ ДЛЯ ОСВОЕНИЯ ДИСЦИПЛИНЫ (ИЛИ МОДУЛЯ)**

# **а) Основная литература:**

1. Гуриков Сергей Ростиславович. Интернет-технологии : Учебное пособие / Гуриков Сергей Ростиславович. - 1. - Москва ; Москва : Издательство "ФОРУМ" : ООО "Научно-издательский центр ИНФРА-М", 2017. - 184 с. - Режим доступа: [http://](http://znanium.com/go.php?id=908584) [znanium.com/go.php?id=908584](http://znanium.com/go.php?id=908584)

- 2. Днепровская, Н.В. Мировые информационные ресурсы : учебно-методический комплекс / Н.В. Днепровская, С.Н. Селетков ; Международный консорциум «Электронный университет», Московский государственный университет экономики, статистики и информатики, Евразийский открытый институт. - Москва : Евразийский открытый институт, 2010. - 232 с. - ISBN 978-5-374-00312-3 ; То же [Электронный ресурс]. - URL: <http://biblioclub.ru/index.php?page=book&id=90406> (24.03.2018).
- 3. Селетков, С.Н. Мировые информационные ресурсы и ресурсы знаний : учебно-практическое пособие / С.Н. Селетков, Н.В. Днепровская, И.В. Тультаева. - Москва : Евразийский открытый институт, 2009. - 232 с. - ISBN 978-5-374-00312-3 ; То же [Электронный ресурс]. - URL: [http://biblioclub.ru/index.php?](http://biblioclub.ru/index.php?page=book&id=90403) [page=book&id=90403](http://biblioclub.ru/index.php?page=book&id=90403) (24.03.2018).

#### **б) Дополнительная литература:**

- 1. Интернет в России: состояние, тенденции и перспективы развития: Отраслевой доклад. – М.: Федеральное агентство по печати и массовым коммуникациям, 2015. – 112 с. – Режим доступа: http://www.fapmc.ru/rospechat/activities/reports/2015/inet.html
- 2. Малышев, С.Л. Основы интернет-экономики : учебное пособие / С.Л. Малышев. Москва : Евразийский открытый институт, 2011. - 120 с. : ил., табл., схем. - ISBN 978- 5-374-00556-1 ; То же [Электронный ресурс]. - URL: [http://biblioclub.ru/index.php?](http://biblioclub.ru/index.php?page=book&id=90789) [page=book&id=90789](http://biblioclub.ru/index.php?page=book&id=90789) (24.03.2018).
- 3. Мартиросян К. В. Интернет-технологии / К. В. Мартиросян, В. В. Мишин; К.В. Мартиросян; В.В. Мишин. - Ставрополь : СКФУ, 2015. - 106 с. - Режим доступа: http:// biblioclub.ru/index.php?page=book&id=457443
- 4. Щербаков, А. Интернет-аналитика: поиск и оценка информации в web-ресурсах : практическое пособие / А. Щербаков. - Москва : Книжный мир, 2012. - 78 с. - ISBN 978-5- 8041-0569-4 ; То же [Электронный ресурс]. - URL: [http://biblioclub.ru/index.php?](http://biblioclub.ru/index.php?page=book&id=89693) [page=book&id=89693](http://biblioclub.ru/index.php?page=book&id=89693) (24.03.2018).

# **VI. ПЕРЕЧЕНЬ РЕСУРСОВ ИНФОРМАЦИОННО-ТЕЛЕКОММУНИКАЦИОННОЙ СЕТИ «ИНТЕРНЕТ», НЕОБХОДИМЫХ ДЛЯ ОСВОЕНИЯ ДИСЦИПЛИНЫ (ИЛИ МОДУЛЯ)**

*Программное обеспечение:* браузеры (Mozilla, Opera, Chrome др.).

*Интернет-ресурсы:* http://www.nigma.ru http://www.yandex.ru http://narod.yandex.ru http://www.rambler.ru http://www.google.ru http://www.novoteka.ru http://go.mail.ru http://gogle.ru http://www.punto.ru http://www.aport.ru http://www.world.ru http://www.starting.ru

http://www.metabot.ru http://webalta.ru http://find.ru http://www.6i.ru http://www.ru/rus/index.html **Open Directory Project** Каталог Yahoo! AboutUs.org Каталог@mail.ru Янлекс. Каталог Wapalta **RIN** Тообу.Каталог Aport.Каталог Amiso

# VII. МЕТОДИЧЕСКИЕ УКАЗАНИЯ ДЛЯ ОБУЧАЮЩИХСЯ ПО ОСВОЕНИЮ ДИС-ЦИПЛИНЫ (ИЛИ МОДУЛЯ)

#### Методические указания по организации самостоятельной работы студентов.

Студент, изучающий дисциплину, должен:

- следить за логикой построения учебного курса, постоянно работая над освоением теоре- $\bullet$ тического материала;
- лекции основное методическое руководство по изучению дисциплины, поэтому пропу- $\bullet$ щенную лекцию необходимо изучить самостоятельно, так как каждая последующая лекция основывается на материале предыдущей;
- готовиться и активно работать на практических занятиях;
- в установленные сроки выполнять все задания, своевременно представляя отчет о проде- $\bullet$ ланной работе преподавателю.

#### 1) Задания для практических (семинарских) занятий:

#### Практическое занятие 1.

Посмотреть учебный фильмы производства Discovery, BBC «Загрузка. Подлинная история Интернета»:

Часть 1. Битва браузеров

- Часть 2. Поисковые системы
- Часть 3. Мыльный пузырь

Часть 4. Власть народа

и написать доклады-резюме по одной из проблем, затронутых в фильмах.

#### Практическое занятие 2.

Составление глоссария по основным понятиям современных глобальных систем.

#### Практическое занятие 3.

- 1. Международное и европейское правовое регулирование Интернета.
- 2. Российские регуляторы правоотношений в сети Интернет.
- 3. ФЗ «Об информации, информационных технологиях и о защите информации».
- 4. Ч. 4 ГК РФ «Права на результаты интеллектуальной деятельности и средства индивидуализации».
- 5. Правовые основы хозяйственной деятельности в сети.
- 6. Авторское право в сети Интернет.
- 7. Проблема копирайта и копилефта в сети Интернет.
- 8. Интернет-сайт как объект авторского права.

# *Практическое занятие 4.*

- 1. Классификация Интернет-ресурсов по назначению.
- 2. Классификация Интернет-ресурсов по принадлежности.
- 3. Классификация Интернет-ресурсов по используемым технологиям.
- 4. Виды сайтов.
- 5. Неестественные (никчёмные) сайты.
- 6. Интернет как база знаний.
- 7. Перечислить и охарактеризовать отличительные свойства наиболее известных поисковых систем.

*Практическое занятие 5.*Подготовить выступление по теме (по выбору студента):

- 1. Интернет: аудитория и тенденции развития в разных странах (см. отраслевой доклад Роспечати).
- 2. Книжная интернет-торговля в России и мире (см. отраслевые доклады Роспечати).
- 3. Обзор сайтов российских крупных книжных издательств.
- 4. Обзор сайтов крупных российских книжных магазинов.
- 5. Обзор сайтов тверских книжных издательств, центров оперативной полиграфии (онлайн-справочник «Волга»).
- 6. Онлайн-библиотеки (ФЭБ, центра экстремальной журналистики и пр.).
- 7. Обзор сайтов тверских центров оперативной полиграфии (см. онлайн-справочник «Волга»).
- 8. Сайты тверских библиотек, в т. ч. сайт Тверского центра книги и чтения (http://cbook.tverlib.ru).
- 9. Онлайн-библиотеки (Фундаментальная электронная библиотека, Центра экстремальной журналистики и пр.).
- 10. Электронные библиотечные системы.

*Практическое занятие 6***.** Подготовить выступление (презентацию) по теме (по выбору студента):

- 1. Сайты по теории и практике книжного дела (КомпьюАрт (и пр.), [kAk)).
- 2. Интернет-ресурсы по редактированию и литературной правке («Редакторам.ru») .
- 3. Сайты авторов в сети.
- 4. Обзор сайтов литературных конкурсов.
- 5. Обзор сайтов литературных премий.
- 6. Феномен блоггинга.
- 7. Сайты литературных союзов и писательских организаций.
- 8. Литературные сайты (профессиональные и самиздат).
- 9. Литературоведческие онлайн-издания.
- 10. Интернет-ресурсы, позволяющие издать книгу онлайн.
- 11. Профессиональный книжный портал «Pro-books» (http://pro-books.ru).
- 12. Интернет-ресурсы по редактированию и литературной правке («Редакторам.ru», справочник Розенталя онлайн и пр.).
- 13. Онлайн-сервисы создания и продвижения электронных книг (например**,FlipSnack** или iBooks Author (для Apple)).
- 14. Ресурсы для начинающих писателей.
- 15. Онлайн-редактор «Свежий взгляд» (http://quittance.ru/tautology.php)
- 16. Онлайн-словари Rhymes (словарь рифм Зализняка (!) + грамматический, орфоэпический, синонимов, эпитетов (+обратный)): http://rifmovnik.ru

*Практическое занятие 7.*Подготовить выступление (презентацию) по теме (по выбору студента):

- 1. Сайт Федерального агентства по печати и массовым коммуникациям (http:// www.fapmc.ru/rospechat.html).
- 2. Сайт Российской книжной палаты (http://www.bookchamber.ru).
- 3. Сайт Информрегистра (http://www.inforeg.ru).
- 4. Некоммерческое партнерство «Гильдия книжников» (http://www.guildbook.ru/ structure.aspx)
- 5. Сайт Национальной ассоциации полиграфистов (http://www.nrap.ru)
- 6. Сайт Ассоциации интернет-издателей (http://www.webpublishers.ru)
- 7. Конкурс искусства книги (СНГ), Национальный конкурс дизайна книги «Жар-книга» (http://www.zharkniga.ru) и пр.
- 8. Сайты международных книжных ярмарок, фестивалей, выставок.
- 9. Сайт Ярмарки Нон-Фикшн (http://www.moscowbookfair.ru).
- 10. Сайт Международного Санкт-Петербургском книжного салона (http:// www.spbbooksalon.ru/ru/)
- **2) Тест по основным понятиям курса**
- *1. Что такое cookie?* 
	- Закладка в веб-браузере
	- Нет правильного ответа
	- Файл, сохраненный на удаленном сервере
	- Строка в базе данных
	- Это логин и пароль пользователя к определенному интернет-ресурсу
- *2. W3C это ...* 
	- протокол, призванный заменить устаревший набор сетевых протоколов TCP/IP
	- организация, разрабатывающая и внедряющая технологические стандарты для Всемирной паутины
	- $\Box$  новая распределенная система, призванная заменить устаревшую систему WWW
	- свод правил и законов для организации коммерческой и финансовой деятельности сети Интернет
	- стандарт разработки веб-ресурсов и написания кода на языке НTML

*3. Вы создали web-документ и хотите установить его в качестве домашней (стартовой) страницы Вашего браузера. Какое из приведенных утверждений о местонахождении этого документа является верным?* 

- Домашняя страница не может находиться на удалённом компьютере
- Местонахождение домашней страницы определяет поставщик услуг Интернет
- Домашняя страница может находиться на Вашем или на удалённом компьютере
- Домашняя страница не может находиться на Вашем компьютере

 Домашняя страница обязательно должна одновременно находиться и на удалённом и на Вашем компьютере

*4. Вам поручено подобрать место для размещения сайта Вашей компании. Какие утверждения относительно размещения сайта являются верными?* 

- Сайт разрешается размещать только на web-сервере своего поставщика услуг Интернет
- Ни один поставщик услуг Интернет не предоставляет услуги по размещению сайтов клиентов на собственном web-сервере
- За размещение сайта профессионального уровня как правило необходимо платить
- Поставщики услуг Интернет никогда не берут плату за размещение сайтов клиентов на своих web-серверах
- Сайт можно разместить на любом web-сервере, предоставляющем такие услуги
- *5. Какие из перечисленных программных продуктов являются Интернет-браузерами?*
	- Konqueror
	- Avast!
	- □ SeaMonkey
	- $\Box$  Netscape Navigator
	- $\Box$  Fireworks.

*6. Что такое доменное имя? (укажите наиболее точную формулировку)* 

- Часть URL
- Символьное имя, идентифицирующее область в сети Интернет
- Универсальный определитель ресурса
- Уникальное имя, идентифицирующее принадлежность к государству в сети Интернет
- Уникальное имя группы компьютеров в сети
- *7. За какими номерами на следующей картинке скрыты названия социальных сетей?*

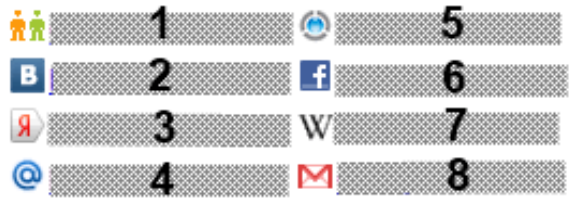

- *8. Какие из утверждений относительно поисковых роботов являются верными?* 
	- Это специализированные мощные компьютеры
	- Это название известной поисковой системы
	- Это особо опасная разновидность «интернет-червей»
	- Это программы, считывающие информацию с web-страниц для систематизации и занесения в базы данных
	- Без них невозможно функционирование поисковых систем

*9. Каким образом скажется работа с ограниченными версиями сайтов поисковых систем на результатах поиска? (например, www.ya.ru от поисковой системы Яндекс)* 

- Количество выводимых ссылок по запросу будет таким, которое помещается в окне браузера без прокрутки
- Количество выводимых ссылок по запросу будет такое же, как при работе со стандартной версией сайта поисковой системы
- Количество выводимых ссылок по запросу будет такое же, как при работе со стандартной версией сайта поисковой системы, но темы запросов ограничены
- Количество выводимых ссылок по запросу будет меньше, чем при работе со стандартной версией сайта поисковой системы
- Количество выводимых ссылок по запросу будет такое же, как при работе со стандартной версией сайта поисковой системы, но живой поиск отключен

*10. Какой из символов необходимо ввести в поисковую форму перед словом, чтобы гарантировать наличие этого слова во всех найденных Яndex документах?* 

 $\Box$  ~  $\Box$  \$  $\Box$  +  $\Box$  $\Box$  &

*11. В поисковой системе Google вам нужно найти информацию по фамилии "Толстой", исключая известных вам писателей Льва Толстого и Алексея Толстого. Какой из предложенных вариантов правильно выполнит данный запрос?* 

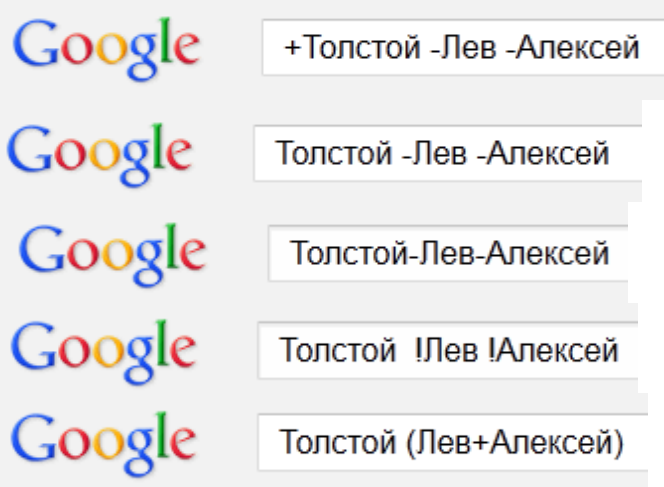

*12. Какое из представленных утверждений о HTML и HTTP является верным?* 

- HTML это протокол передачи гипертекста, а HTTP язык разметки гипертекста
- HTML является разновидностью HTTP
- HTTP является разновидностью HTML
- HTTP это протокол передачи гипертекста, а HTML язык разметки гипертекста
- HTML и HTTP основаны на протоколе TCP/IP

*13. Какой из перечисленных факторов позволяет осуществлять работу с почтовой программой, не загружая сообщения на компьютер пользователя?* 

Наличие сервера FTP

- Наличие сервера POP3
- Наличие сервера SMTP
- Наличие сервера IMAP
- Наличие сервера TCP/IP

*14. Что обозначает значок, отмеченный на следующем изображении?*

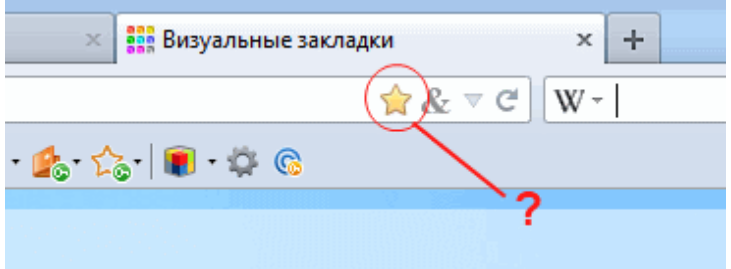

- Данная веб-страница не добавлена в закладки браузера
- Данная веб-страница находится в папке Избранное в популярных веб-каталогах
- Данная веб-страница имеет высокий рейтинг в сети Интернет
- Данная веб-страница добавлена в закладки браузера

*15. Что из перечисленного НЕ является элементом структуры URL?* 

- порт
- логин
- параметры
- домен
- схема

*16. В следующем URL-адресе определите, что является доменом 3-го уровня. http://www.example.one.two.ru*

- □ one.two.ru
- $\Box$  two
- □ example.one.two.ru
- □ one
- $\Box$  example

*17. Какое разрешение по умолчанию установлено на куки (cookies)?* 

Спрашивать прежде чем принять куки Нет правильного варианта Куки поддерживают далеко не все версии современных браузеров Всегда принимать куки Никогда не принимать Куки

*18. Какие из перечисленных интернет-ресурсов являются веб-каталогами?*  list.mail.ru Яндекс.Каталог www.yahoo.com ru.msn.com Google.List

 *19. Какие протоколы из перечисленных не являются протоколами электронной почты?* 

- **HTTP**
- $\Box$  SMTP
- $\Box$  IMAP
- $\Box$  POP3
- LDAP

*20. Какое из утверждений относительно серверов для отправки и получения почты является верным?* 

- FTP это сервер для отправки, а SMTP для получения почты
- SMTP это сервер для отправки, а POP3 для получения почты
- POP3 это сервер для отправки, а VPN для получения почты
- FTP это сервер для отправки, а POP3 для получения почты
- TCP/IP это сервер для отправки, а VPN для получения почты

*21. Скорость передачи данных по GPRS не зависит от:* 

- От качества мобильной связи
- Пропускной способности канала провайдера
- Количества людей, использующих GPRS в данный момент времени
- Количества людей, общающихся по мобильному телефону в данный момент времени
- Количества оперативной памяти и частоты процессора КПК

*22. Каким типом приложений помимо браузера можно открыть HTML-документ и работать с ним?* 

- Только HTML- или XML-редакторами
- Только PHP-редактором
- Любым текстовым редактором
- Только HTML-редактором
- Только XML-редактором

23. *Какой из перечисленных значков сигнализирует о запущенной клиентской программе WebMoney Keeper Classic?*

Нет верного ответа

- 1 3
	-
- 4
- $\overline{2}$

*24. Какой протокол является основным для передачи данных в сети Интернет?* 

- HTML
- DNS
- WWW
- HTTP
- $\Box$  TCP/IP

*25. Посредством каких единиц в учетной системе WebMoney Transfer обеспечивается проведение расчётов?* 

Посредством идентификаторов WebMoney - WMID

- Посредством специальных расчетных единиц ( "титульных знаков" )
- Посредством виртуальных долларов, обеспеченных правительством США
- Посредством виртуальных единиц, обеспеченных ведущими банками мира
- Посредством безналичных российских рублей

*26. Какое из представленных утверждений об изображениях, содержащихся в web-документах и являющихся гиперссылками, является верным?* 

- Изображение в ячейке таблицы не может быть гиперссылкой
- Гиперссылкой может быть только изображение формата \*.png
- Гиперссылкой может быть всё изображение или его часть
- Изображение не может содержать несколько областей, являющихся разными гиперссылками
- Монохромное (черно-белое) изображение не может быть гиперссылкой

*27. Какое из предложенных утверждений относительно возможности закачки файлов средствами браузеров является верным?* 

- Многие браузеры позволяют закачивать файлы при отсутствии на сайте ограничений на скачивание
- Можно закачивать файлы с сайтов средствами любого браузера только при наличии спутникового канала связи
- Можно закачивать файлы с сайтов в сети Интернет, но только средствами браузера Internet Explorer от Microsoft
- Закачивание файлов с сайтов в сети Интернет возможно только при наличие специальной программы (например, Download Master или FlashGet)
- Можно закачивать файлы с сайтов в сети Интернет, но только средствами браузеров сторонних разработчиков (не Microsoft)

*28. В системе Webmoney Transfer на данный момент имеют хождение семь видов валют. Какие из представленных идентификаторов являются типами валют WebMoney?* 

- WMD
- WME
- WMY
- WMG
- WMZ

*29. В каком из представленных вариантов ответа перечислены только почтовые клиенты?* 

- QIP Infium, Microsoft Outlook, The Bat
- Opera Mail, Windows Live Messenger, Outlook Express
- Mozilla Thunderbird, KMail, MSN Messenger
- $\Box$  The Bat, Mozilla Thunderbird, KMail
- Microsoft Outlook, The Bat, Miranda IM

#### *30. Каково функциональное назначение модема?*

- Кодирует сигнал в пакет на языке HTML
- Декодирует сигнал по протоколу HTTP
- Модулирует и демодулирует сигнал для передачи по аналоговым телефонным линиям в цифровой форме
- Сопоставляет числовые и символьные имена компьютеров с сети

□ Шифрует и дешифрует цифровую информацию

31. Что из перечисленного не является сервисом сети Интернет?

- Система доменных имен (DNS)
- Электронная почта (E-mail)
- **Все перечисленное**
- $\Box$  Списки рассылки (Mail lists)
- $\Box$  Beo (WWW)

32. Как называется тип сайта, для доступа к которому необходима процедура регистра $uuu$ ?

- □ Закрытый
- Полузакрытый
- □ Зашишенный
- Полуоткрытый
- □ Открытый

33. Программы, которые можно бесплатно использовать и копировать, обозначаются компьютерным термином ...

- $\Box$  Hardware.
- $\Box$  Shareware.
- $\Box$  Freeware.
- $\Box$  Software.

34 . Группа компьютеров, связанных каналами передачи информации и находящихся в пределах территории, ограниченной небольшими размерами: комнаты, здания, предприятия, называется:

- □ глобальной компьютерной сетью;
- □ информационной системой с гиперсвязями;
- □ локальной компьютерной сетью;
- □ электронной почтой;
- □ региональной компьютерной сетью?

#### 35. Глобальная компьютерная сеть - это:

- П информационная система с гиперсвязями;
- П множество компьютеров, связанных каналами передачи информации и находящихся в пределах одного помещения, здания;
- □ система обмена информацией на определенную тему;
- □ совокупность локальных сетей и компьютеров, расположенных на больших расстояниях и соединенные в единую систему.
- 36. В каком из браузеров присутствует специальная возможность "Ускорители", которая позволяет сэкономить время пользователя? (без установки дополнительных плагинов)

 $\Box$ 

- $\Box$  Firefox(безплагинов)
- $\Box$  Maxthon
- $\Box$  Opera
- $\Box$  Internet Explorer
- NetScape и Safari
- *37. Можно ли использовать адресную строку браузера Google Chrome в качестве калькулятора тригонометрических функций, вычисления степеней и логарифмов?*
	- он может вычислять лишь несложные операции
	- он может вычислять только тригонометрические функции
	- он может вычислять только логарифмы
	- прямо в адресной строке вычислить нельзя
	- $\Box$  да, он может вычислить с точностью до 0.0001

*38. Определите браузер по его иконке:*

- а) Maxthon b) NetScape c) Safari d) Internet Explorer
- □ a) Safari b) Maxthon c) NetScape d) Internet Explorer
- □ a)Safari b) NetScape c) Maxthon d) Internet Explorer
- а) Safari b) NetScape c) Internet Explorer d) Internet Explorer
- а) NetScape b) Maxthon c) Safari d) Internet Explorer

#### *39. Какой из браузеров известен как "Осёл"?*

- Яндекс.Браузер
- Internet Surfboard
- $\Box$  Internet Explorer
- Opera
- □ NetScape
- *40. Сколько браузеров можно установить на один компьютер?*
	- $\Box$  2
	- $\Box$  4
	- сколько угодно
	- браузеры сильно конфликтуют друг с другом, поэтому максимум 3
	- $\Box$  5
- *41. Можно ли подключиться к ФТП через браузер?*
	- нет, в браузере сделать это невозможно
	- да, необходимо в адресной строке ftp://Ваш логин:Ваш пароль $(\partial \rho)$ ір адрес
	- да, но только в Internet Explorer
	- да, нужно лишь нажать сочетание клавиш CTRL+F и ввести адрес FTP сервера

#### *42. Какой браузер установлен по умолчанию в операционной системе Windows?*

- **Firefox**
- $\Box$  Internet Explorer
- □ NetScape
- $\Box$  Opera
- Safari
- *43. Что такое браузер?*
- □ справочник
- □ антивирус
- □ текстовый редактор
- П программа для просмотра веб-страниц

#### 44. Как добавить сайт в закладки используя горячие клавиши?

- $\Box$  CTRL+D и затем ENTER
- $\Box$  CTRL+T
- $\Box$  CTRL+O
- □ горячих клавиш нет, но можно нажать на звездочку в адресной строке

Практические задания для самостоятельного выполнения.

#### Следуя инструкции, выполните задания:

#### Работа в веб-браузере GoogleChrome

- 1. Используя только клавиатурные сочетания, скопируйте текст, вставьте его в Word.
- 2. Используя только клавиатурные сочетания, скопируйте изображение, вставьте его в Word.
- 3. Ввеб-браузер GoogleChrome создайте собственного пользователя:
- 4. В веб-браузер GoogleChrome создайте папку в панелях «Закладки» и «Другие закладки»
- 5. Ввеб-браузер GoogleChrome активируйте режим «Инкогнито». Объясните его назначение.
- 6. Создавайте приложения из любой страницы веб-браузер GoogleChrome.
- 7. Используйте адресную строку для поиска и для простых математических расчетов.
- 8. Следуя инструкции, отключите рекламы в веб-браузер GoogleChrome:
	- а) откройте список расширений Google Chrome
	- б) перейдите в магазин расширений для Google Chrome
	- в) найдите расширение Adblock.
	- г) Установите расширение AdBlock
- д) Подтвердите установку расширения
- е) дождитесь окончания установки
- ж) Настройте Adblock по своему усмотрению

# РЕЙТИНГ-КОНТРОЛЬ:

### В соответствии с Положением о рейтинговой системе обучения студентов ТвГУ от 10 мая 2017 года протокол № 10 рейтинг-контроль по дисциплине осуществляется по следующей схеме:

- $\bullet$ За каждое посещенное занятие студент получает 2 балла.
- За правильно и вовремя выполненное задание 4 балла.  $\bullet$

Промежуточный контроль проводится в установленные сроки. Студентам предлагается выполнить творческие работы по текущим темам, за которые начисляются дополнительные баллы (от 2 до 8).

#### $2.$ Промежуточная аттестация

#### Вопросы к зачету:

- 4. Понятие Интернет-ресурса.
- 5. Аппаратные средства Интернета.
- 6. Программные средства Интернета.
- 7. Информационные ресурсы Интернета.
- 8. История сети Интернет в США и Европе.
- 9. Принципы Роберта Кана (Проект объединения сетей, 1973).
- 10. Понятия Интернет и Всемирная паутина. Появление компьютерных сетей, разработка ARPANET и NSFNet.
- 11. Современное состояние Сети, ее аудитория и тенденции развития в разных странах.
- 12. Возможности, которые предоставляет Интернет для книжного дела.
- 13. История сети в России.
- 14. Современное состояние и перспективы интернет-торговли в России и в мире.
- 15. Распространенность Интернета сегодня: численность и основные информационные интересы Интернет-аудитории.
- 16. Информация: источники, виды и свойства. Информационная система.
- 17. Международное и европейское правовое регулирование Интернета.
- 18. Российские регуляторы правоотношений в сети Интернет.
- 19. ФЗ «Об информации, информационных технологиях и о защите информации».
- 20. Ч. 4 ГК РФ «Права на результаты интеллектуальной деятельности и средства индивидуализации».
- 21. Правовые основы хозяйственной деятельности в сети.
- 22. Авторское право в сети Интернет.
- 23. Проблема копирайта и копилефта в сети Интернет.
- 24. Интернет-сайт как объект авторского права.
- 25. Классификация Интернет-ресурсов по назначению.
- 26. Классификация Интернет-ресурсов по принадлежности.
- 27. Классификация Интернет-ресурсов по используемым технологиям.
- 28. Виды сайтов.
- 29. Неестественные (никчёмные) сайты.
- 30. Интернет как база знаний.
- 31. Перечислить и охарактеризовать отличительные свойства наиболее известных поисковых систем.
- 32. Сущность интернет-аналитики.
- 33. Этапы проведения системных исследований с использованием информационных системю
- 34. Работа с целевой аудиторией в Интернет.
- 35. Анализ содержания и оформления русскоязычных сайтов книгоиздательской и книгораспространительской тематики.
- 36. Сайты книжных издательств, авторов и художников книги, библиотек, книжных магазинов.

# **VIII. ПЕРЕЧЕНЬ ПЕДАГОГИЧЕСКИХ И ИНФОРМАЦИОННЫХ ТЕХНОЛОГИЙ, ИСПОЛЬЗУЕМЫХ ПРИ ОСУЩЕСТВЛЕНИИ ОБРАЗОВАТЕЛЬНОГО ПРОЦЕССА ПО ДИСЦИПЛИНЕ (ИЛИ МОДУЛЮ), ВКЛЮЧАЯ ПЕРЕЧЕНЬ ПРОГРАММНОГО ОБЕСПЕЧЕНИЯ И ИНФОРМАЦИОННЫХ СПРАВОЧНЫХ СИСТЕМ (ПО НЕОБХО-ДИМОСТИ)**

Лекция, практические занятия в компьютерном классе, упражнения, метод малых групп, разработка оригинальных проектов, подготовка мультимедийных презентаций.

# **IX. МАТЕРИАЛЬНО-ТЕХНИЧЕСКАЯ БАЗА, НЕОБХОДИМАЯ ДЛЯ ОСУ-ЩЕСТВЛЕНИЯ ОБРАЗОВАТЕЛЬНОГО ПРОЦЕССА ПО ДИСЦИПЛИНЕ (ИЛИ МОДУЛЮ)**

Компьютерный класс с подключением к сети Интернет.

# **Х. СВЕДЕНИЯ ОБ ОБНОВЛЕНИИ РАБОЧЕЙ ПРОГРАММЫ ДИСЦИПЛИНЫ (ИЛИ МОДУЛЯ)**

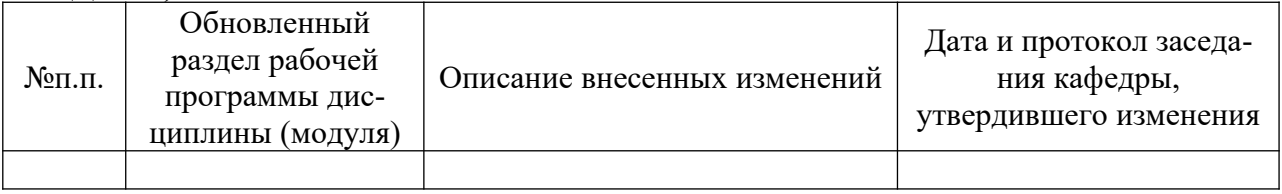